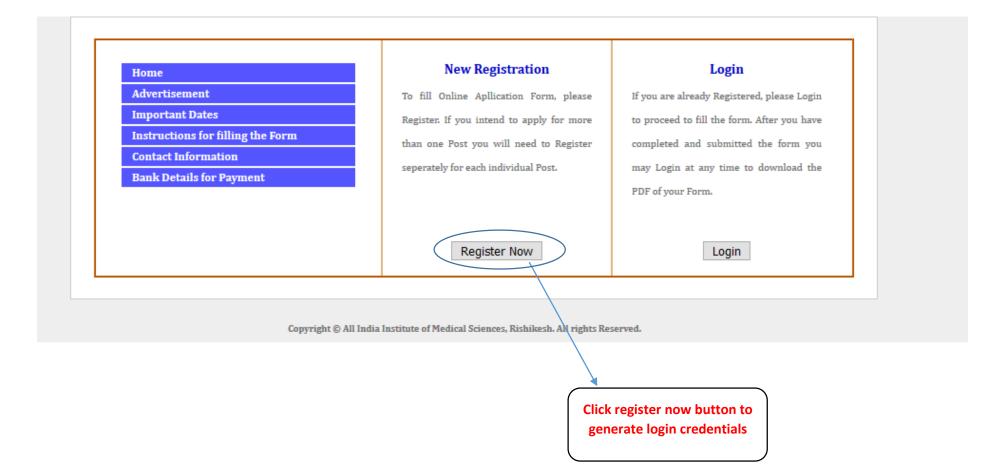

| Home                              | Select | Department Ar       | natomy   |         |            | ~         |
|-----------------------------------|--------|---------------------|----------|---------|------------|-----------|
| Advertisement                     | S.NO.  | Post Name           | Advt No  | Departm | nt Caegory | Name      |
| Important Dates                   |        |                     |          |         |            |           |
| Instructions for filling the Form | 1      | Assistant Professor | 2019/183 | Anatomy | SC         | APPLY NOW |
| Contact Information               |        |                     |          |         |            |           |
| Bank Details for Payment          |        |                     |          |         |            |           |

Copyright © All India Institute of Medical Sciences, Rishikesh. All rights Reserved.

Select department in dropdownlist, it will populate posts in datagrid

|                                   |                       | 12                      |                        |           |  |
|-----------------------------------|-----------------------|-------------------------|------------------------|-----------|--|
| Home                              |                       | (                       |                        |           |  |
| <u>Advertisement</u>              |                       | APPLICA                 | NT REGISTRAT           | ION       |  |
| Important Dates                   | Date                  | Friday, September 13, 2 | 2019                   |           |  |
| Instructions for filling the Form | Department            | Anatomy                 |                        |           |  |
| Contact Information               | Post                  | Assistant Professor     |                        |           |  |
| Bank Details for Payment          | Category              | SC                      | $\sim$                 |           |  |
|                                   | Applicant Name:       | First Name              | Middle Name            | Last Name |  |
|                                   | Email Id              |                         |                        |           |  |
|                                   | Mobile No             |                         |                        |           |  |
|                                   | User name             |                         |                        |           |  |
|                                   | Password              |                         |                        |           |  |
|                                   | Tassword              |                         |                        |           |  |
|                                   |                       |                         |                        |           |  |
|                                   |                       | Submit                  |                        |           |  |
|                                   |                       |                         |                        |           |  |
|                                   |                       |                         |                        |           |  |
|                                   |                       |                         |                        |           |  |
| Copyright © A                     | ll India Institute of | Medical Sciences, Rish  | ikesh. All rights Rese | rved.     |  |
|                                   |                       |                         |                        |           |  |
|                                   |                       | $\backslash$            |                        |           |  |
|                                   |                       |                         |                        |           |  |
|                                   | (                     |                         |                        |           |  |
|                                   |                       |                         |                        |           |  |
|                                   |                       | Enter all det           | tails properly         |           |  |
|                                   |                       |                         |                        |           |  |
|                                   |                       |                         |                        |           |  |

|                                   | Step 1: Personal Details | Step:2 Educational / Profession | onal Step:3 Payment   | Step: 4 Print Application             |
|-----------------------------------|--------------------------|---------------------------------|-----------------------|---------------------------------------|
|                                   |                          |                                 |                       |                                       |
| * denotes mandatory fields        |                          |                                 |                       |                                       |
| Personal Details                  |                          |                                 |                       |                                       |
| Applied for Tutor/Clini           | cal Instructor (Nursing) | )                               | Advt. No              | 2019/07                               |
| Name: Anurag                      |                          |                                 |                       |                                       |
| Krishna                           |                          |                                 | Father's Name:        | SURENDRA PRASAD SHUKLA                |
| Shukla                            |                          |                                 |                       |                                       |
| Date of Birth                     |                          |                                 |                       | k                                     |
| (DD/MM/YYYY)*: 02/10/1988         |                          |                                 | Age                   | * 30 Year(s) 10 Month(s) 23 Day(s)    |
|                                   |                          |                                 |                       |                                       |
| Gender*: Male                     | •                        |                                 | Nationality           | INDIAN                                |
|                                   | _                        |                                 |                       |                                       |
| Marital Status:* Married          | •                        |                                 | Spouse Name           |                                       |
| Category <sup>*</sup> : UR        | •                        | Reservat                        | ion Desired (PWBD)    | : 🔘 No 🖲 Yes                          |
| Job Category <sup>*</sup> Medical |                          | T                               | Reservation Type      | One Leg Disability                    |
| Council. State Madhya Prad        | esh 🔻                    | Nu                              | rsing registration No | 12345                                 |
| Contact Details                   |                          |                                 |                       |                                       |
| Correspondence                    |                          |                                 |                       | Click if Permanent Address is same as |
| Address*: PLOT NO-2               | 77, CHANKYAPURI          |                                 |                       | Correspondance Address                |
|                                   |                          | /                               | Permanent Address*    | PLOT NO-277, CHANKYAPURI              |
|                                   |                          |                                 |                       |                                       |
| Country <sup>*</sup> : India      |                          | ¥                               | Country               | India                                 |
| *                                 |                          |                                 | *                     |                                       |

M

| Marital Status: <sup>*</sup>                     | Married V                                                                      | Spouse Name:                                                             |                                                                 |
|--------------------------------------------------|--------------------------------------------------------------------------------|--------------------------------------------------------------------------|-----------------------------------------------------------------|
| Category*:                                       | UR V                                                                           | Reservation Desired (PWBD):                                              | ◯ No ● Yes                                                      |
| Job Category <sup>*</sup>                        | Medical T                                                                      | Reservation Type                                                         | One Leg Disability                                              |
| Council. State                                   | Madhya Pradesh                                                                 | Nursing registration No                                                  | 12345                                                           |
| Contact Details                                  |                                                                                |                                                                          |                                                                 |
| Correspondence<br>Address*:                      | PLOT NO-277, CHANKYAPURI                                                       |                                                                          | Click if Permanent Address is same as<br>Correspondance Address |
|                                                  | <i>li</i>                                                                      | Permanent Address*:                                                      | PLOT NO-277, CHANKYAPURI                                        |
| Country*:                                        | India 🔻                                                                        | Country <sup>*</sup> :                                                   | India 🔹                                                         |
| State <sup>*</sup> :                             | Uttar Pradesh 🔻                                                                | State <sup>*</sup> :                                                     | Uttar Pradesh 🔹                                                 |
| City:                                            | KANPUR                                                                         | City:                                                                    | KANPUR                                                          |
| Street <sup>*</sup>                              | CHANKYAPURI                                                                    | Street                                                                   | CHANKYAPURI                                                     |
| PIN Code <sup>*</sup> :                          | 208020                                                                         | PIN Code <sup>*</sup> :                                                  | 208020                                                          |
| Police Station <sup>*</sup> :                    | RATANLALNAGAR                                                                  | Police Station *:                                                        |                                                                 |
| Mobile Number <sup>*</sup> :                     | 8458804784                                                                     | Email ID <sup>*</sup> :                                                  | ANURAG.ITPROFESSIONAL@GMAIL.COM                                 |
| Land line<br>number:                             | 91 0512 295042                                                                 | Land line number:                                                        | 91 0512 295042                                                  |
|                                                  |                                                                                | Mobile Number <sup>*</sup> :                                             | 8458804784                                                      |
| <b>Unique Performan</b><br>is an Institute of Na | tional Importance)                                                             |                                                                          | ted to achieve the mandate of AIIMS Rishikesh which             |
| UPP                                              | I see myself as totally personally ac<br>into every employee that works for an | countable for my success at work a<br>d with me to create success for th | nd know now to instill that mindset                             |
| Upload Photo & Si                                | gnature                                                                        |                                                                          |                                                                 |
| II                                               |                                                                                |                                                                          |                                                                 |

| Date of Birth                            |                        | _                | Ago*                                       |                                                                 |      |
|------------------------------------------|------------------------|------------------|--------------------------------------------|-----------------------------------------------------------------|------|
| (DD/MM/YYYY) <sup>*</sup> :              | 02/10/1988             |                  | (as on 25/08/2019)                         | 30 Year(s) 10 Month(s) 23 Day(s)                                |      |
|                                          |                        |                  |                                            |                                                                 |      |
| Gender <sup>*</sup> :                    | Male V                 |                  | Nationality:                               |                                                                 |      |
| Marital Status:*                         | Married <b>v</b>       |                  | Spouse Name:                               |                                                                 |      |
| Category*:                               | UR T                   |                  | Reservation Desired (PWBD):                | 🖲 No 🔘 Yes                                                      |      |
| Job Category <sup>*</sup>                | Medical                | •                | Reservation Type                           |                                                                 |      |
| Council. State                           | Madhya Pradesh 🔹       |                  | Nursing registration No                    | 12345                                                           |      |
| Contact Details                          |                        |                  |                                            |                                                                 |      |
| Correspondence<br>Address*:              | PLOT NO-277, CHANKYAPU | RI               |                                            | Click if Permanent Address is same as<br>Correspondance Address |      |
|                                          |                        | /                | Permanent Address*:                        | PLOT NO-277, CHANKYAPURI                                        |      |
| Country <sup>*</sup> :                   | India                  | ٣                | Country <sup>*</sup> :                     | India 🔹                                                         | ,    |
| State <sup>*</sup> :                     | Uttar Pradesh          | •                |                                            | Uttar Pradesh                                                   | 1    |
| City:                                    | KANPUR                 |                  | City:                                      | KANPUR                                                          |      |
| Street                                   | CHANKYAPURI            |                  | Street                                     | CHANKYAPURI                                                     |      |
| PIN Code <sup>*</sup> :                  | 208020                 |                  | PIN Code <sup>*</sup> :                    | 208020                                                          |      |
| Police Station <sup>*</sup> :            | RATANLALNAGAR          |                  | Police Station *:                          | RATANLALNAGAR                                                   |      |
| Mobile Number <sup>*</sup> :             | 8458804784             |                  | Email ID <sup>*</sup> :                    | ANURAG.ITPROFESSIONAL@GMAIL.COM                                 |      |
| Land line<br>number:                     | 91 0512 29504          | 2                | Land line number:                          | 91 0512 295042                                                  |      |
|                                          |                        |                  | Mobile Number <sup>*</sup> :               | 8458804784                                                      |      |
|                                          |                        |                  |                                            |                                                                 |      |
| Unique Performa<br>is an Institute of Na |                        | easons why you a | re specially or uniquely competent/motivat | ted to achieve the mandate of AIIMS Rishikesh w                 | hich |
|                                          | I see myself as totall | y personally a   | ccountable for my success at work a        | nd know how to instill that mindset                             |      |
| UPP                                      | into every employee th | at works for a   | nd with me to create success for th        | e organization as a whole.                                      |      |
|                                          |                        |                  |                                            |                                                                 |      |
| Upload Photo & Si                        | gnature                |                  |                                            |                                                                 |      |
| Upload your Pass                         | port size              |                  |                                            |                                                                 |      |
| Photo(.JPG,.GIF,.P                       | NG):Size of            |                  |                                            |                                                                 |      |
| file should be bet<br>50 kb, Dimension   | s 200 x 230            |                  |                                            |                                                                 |      |
| pixels (preferred)                       |                        | lange Pic        |                                            |                                                                 |      |
| Upload your scan<br>Signature (.JPG,.G   |                        |                  |                                            |                                                                 |      |
| orgnature (.jr u.,u                      | . ////                 |                  |                                            |                                                                 |      |

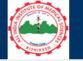

## ALL INDIA INSTITUTE OF MEDICAL SCIENCES, RISHIKESH RECRUITMENT NOTIFICATION FOR AIIMS, VIJAYPUR (JAMMU)

| Step 1. Personal Details | Step:2 Educational / Prote                     | step:5 Payment                                                                      | Step: 4 Print Application                                                                               |                                                                                                    |
|--------------------------|------------------------------------------------|-------------------------------------------------------------------------------------|----------------------------------------------------------------------------------------------------|----------------------------------------------------------------------------------------------------|
|                          |                                                |                                                                                     |                                                                                                    |                                                                                                    |
| Subjects/Speciality      | Board/University                               | Year                                                                                | Marks Obtained                                                                                          | Total Marks                                                                                                    |
| science                  | UP Board                                       | 2002                                                                                | 200                                                                                                    | 3000                                                                                                    |
| Art                      | UP Board                                       | 2004                                                                                | 10                                                                                                    | 52                                                                                                    |
| Hindi                    | RGPV                                           | 2007                                                                                | 30                                                                                                    | 40                                                                                                    |
| English                  | RGPV                                           | 2009                                                                                |                                                                                                    |                                                                                                    |
|                          |                                                |                                                                                     |                                                                                                    |                                                                                                    |
|                          |                                                |                                                                                     |                                                                                                    |                                                                                                    |
|                          |                                                |                                                                                     |                                                                                                    | Save                                                                                                    |
|                          | Subjects/Speciality<br>science<br>Art<br>Hindi | Subjects/Speciality Board/University   science UP Board   Art UP Board   Hindi RGPV | Subjects/Speciality Board/University Year   science UP Board 2002   Art UP Board 2004   Hindi RGPV 2007 | Subjects/Speciality   Board/University   Year   Marks Obtained     science   UP Board   2002   200     Art   UP Board   2004   10     Hindi   RGPV   2007   30 |

Copyright © All India Institute of Medical Sciences, Rishikesh. All rights Reserved.

After submitting personal details, you will be redirected to educational details page, fill your educations one by one.

## Step 1: Personal Details Step:2 Educational / Professional Step:3 Payment Step: 4 Print Application

| O A     | dd                            |                   |                |      |                                                           |                     |               |       |        |
|---------|-------------------------------|-------------------|----------------|------|-----------------------------------------------------------|---------------------|---------------|-------|--------|
| 6 No    | Education Speciality          | Institute         | University     | Year | Subject                                                   | Marks<br>obt./Grade | Marks<br>Tot. | Per.  | Action |
| 1       | BSc                           | AIIMS<br>Delhi    | AIIMS<br>Delhi | 2018 | Nursing Subjects                                          | 400                 | 500           | 80.00 | &∣×    |
| 2       | 12 th                         | Central<br>school | CBSE           | 2015 | General Hindi, English, math, physics, chemistry          | 300                 | 500           | 60.00 | &∣×    |
| 3       | 10 th                         | Central<br>School | CBSE           | 2013 | Hindi, English, Math, Science, Social<br>Science,Sanskrit | 350                 | 500           | 70.00 | &∣×    |
|         |                               |                   |                |      |                                                           |                     |               |       |        |
| Profess | sional Experience             |                   |                |      |                                                           |                     |               |       |        |
| Publica | tion (Enter only Pubmed In    | dexed applic      | ations)        |      |                                                           |                     |               |       |        |
|         |                               |                   |                |      |                                                           |                     |               |       |        |
| Awards  | s, Distiction & Prize, If any |                   |                |      |                                                           |                     |               |       |        |
|         | Presentation                  |                   |                |      |                                                           |                     |               |       |        |

Copyright © All India Institute of Medical Sciences, Rishikesh. All rights Reserved.

Step 1: Personal Details Step:2 Educational / Professional Step:3 Payment Step: 4 Print Application

| 1. Educational Details                   |                                                                                      |        |
|------------------------------------------|--------------------------------------------------------------------------------------|--------|
| 2. Professional Experience               |                                                                                      |        |
| O Add                                    |                                                                                      |        |
| S.NO. Designation Colleg                 | WORK EXPERIENCE(after attaining minimum eligibility criterian)                       | Action |
| 2 Nursing Officer AIIMS                  | Designation (s)                                                                      | &∣×    |
| S. Publication (Enter only Pubmed Indexe | From     (DD/MM/YYYY)       To     (DD/MM/YYYY)                                      | •      |
| 4. Awards, Distiction & Prize, If any    | Save                                                                                 |        |
| 5. Paper Presentation                    |                                                                                      |        |
|                                          | Save & Preview                                                                       |        |
|                                          | Copyright © All India Institute of Medical Sciences, Rishikesh. All rights Reserved. |        |
|                                          | Click add button to add experience one by one.                                       |        |

|            | tional Details<br>sional Experience |                           |           |              |                                |        |
|------------|-------------------------------------|---------------------------|-----------|--------------|--------------------------------|--------|
|            | _                                   |                           |           |              |                                |        |
| 0 A<br>NO. |                                     | College/Institute         | From      | То           | Total Exp.                     | Action |
| 1          | Nursing Officer                     | AIIMS RISHIKESH           | 01/1/2019 | 10/8/2019    | 0 Year(s) 7 Month(s) 9 Day(s)  | & ≍    |
| 2          | Nursing Officer                     | AIIMS Delhi               | 01/7/2018 | 31/12/2018   | 0 Year(s) 5 Month(s) 30 Day(s) | & ×    |
|            |                                     |                           |           |              |                                |        |
| Iblic      | ation (Enter only Pub               | ned Indexed applications) |           |              |                                |        |
| ward       | s, Distiction & Prize, I            | fanv                      |           |              |                                |        |
| Turu       | , Distriction a l'1120, 1           | i uny                     |           |              |                                |        |
| iper       | Presentation                        |                           |           |              |                                |        |
|            |                                     |                           | Say       | /e & Preview |                                |        |
|            |                                     |                           |           |              |                                |        |

Copyright © All India Institute of Medical Sciences, Rishikesh. All rights Reserved.

| 1. Educational Details                                                                                                    |                                           |
|----------------------------------------------------------------------------------------------------|-------------------------------------------|
| 2. Professional Experience                                                                                                    |                                           |
| 3. Publication (Enter only Pubmed Indexed applications)                                                                                                    |                                           |
| O Add                                                                                                    |                                           |
| S.NO. Citation in Vancouver style                                                                                                    | Action                                    |
| Hanna JN, McBride WJ, Brookes DL, Shield J, Taylor CT, Smith IL, Craig SB, Smith GA. Hendra virus infection in a veterinarian. Med J<br>Aust. 2006 Nov 20:185(10):562-64.                                                                                                    | la an an an an an an an an an an an an an |
| 2 . Fletcher D, Wagstaff CRD. Organisational psychology in elite sport: its emergence, application and future. Psychol Sport Exerc. 2009;10(4):427-34. doi:10.1016/j.psychsport.2009.03.009.                                                                                                    | &∣×                                       |
| Bengtsson S, Solheim BG. Enforcement of data protection, privacy and security in medical informatics. In: Lun KC. Degoulet P.<br>3 Piemme TE, Reinhoff O, editors. MEDINFO 92. Proceedings of the 7th World Congress on Medical Informatics; 1992 Sep 6-10;<br>Geneva, Switzerland. Amsterdam: North Holland; 1992. P. 1561-5 | <b>&amp;</b> ⊺ <b>×</b>                   |
| 4. Awards, Distiction & Prize, If any                                                                                                    |                                           |
| 5. Paper Presentation                                                                                                    |                                           |
| Save & Preview                                                                                                    |                                           |
|                                                                                                    |                                           |

Copyright © All India Institute of Medical Sciences, Rishikesh. All rights Reserved.

Click add button to add publication one by one by one (enter only PubMed indexed publications), similarly add award & Paper presentations in other sections, if any. After entering all details click on Save & Preview button to visit make payment section (If applicable) or Print application section (if not applicable).

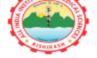

## ALL INDIA INSTITUTE OF MEDICAL SCIENCES RISHIKESH

TUTOR/CLINICAL INSTRUCTOR (NURSING)

APPLICATION NUMBER: AIIMSRISH005

|     | 0001        |                         |                               |                   |                               |        |                                        |                          |            |                     |               |             |
|-----|-------------|-------------------------|-------------------------------|-------------------|-------------------------------|--------|----------------------------------------|--------------------------|------------|---------------------|---------------|-------------|
| PE  | RSON        | AL DETA                 | ILS                           |                   |                               |        |                                        |                          |            | $\frown$            |               |             |
|     |             |                         |                               |                   |                               |        |                                        |                          |            |                     | DIFACE        | PATSE HERE  |
|     | NAME:       |                         |                               | ANURA             | G KRISHNA SH                  | UKLA   |                                        |                          |            |                     |               | ED PASSPORT |
|     | FATHE       | R'S NAME:               |                               | SURENI            | RA PRASAD S                   | HUKL   | A                                      |                          |            | 4                   |               | HOTO HERE   |
|     | DATE O      | F BIRTH                 |                               | 02-10-1           | 988 ; AGE: 30                 | YEAR   | (S) 10 MONTH(S) 2                      | 3 DAY(S)                 |            |                     |               |             |
|     | NATION      | ALITY:                  |                               | INDIAN            |                               |        |                                        |                          |            | ното                |               |             |
|     | GENDE       | R :                     |                               | MALE              |                               |        |                                        |                          |            | NOT                 |               |             |
|     | MARIT       | AL STATUS:              |                               | MARRIE            | D JOB CAT                     | EGOF   | Y: MEDICAL                             |                          | AV         | AILABLE             |               |             |
|     | SPOUSI      | E NAME.:                |                               |                   |                               |        |                                        |                          |            |                     |               |             |
|     | MED. C      | OUNCIL REG              | ISTRATION N                   | i <b>O.</b> 12345 |                               |        |                                        |                          |            |                     |               |             |
|     | STATE:      |                         |                               | MADHY             | A PRADESH                     |        |                                        |                          |            | fin -               | -             | 111         |
| 0.  | CATEG       | DRY:                    |                               | UR                |                               |        |                                        |                          |            | -                   | C+            | 6           |
| 1.  | RESERV      | ATION DESI              | RED (PWD):                    | YES RE            | SERVATION T                   | PE C   | NE LEG DISABILITY                      | (                        | -          |                     |               |             |
|     | CONT        | ACT DE                  | AILS                          | · · · · ·         |                               |        |                                        |                          |            |                     |               |             |
| 2.  | CORRE       | SPONDENCE               | ADDRESS:                      | PLOT N            | D-277, CHANK                  | YAPUI  | RI                                     |                          |            |                     |               |             |
| 3.  | CITY:       |                         |                               | KANPUI            | 2                             |        |                                        |                          |            |                     |               |             |
| 4.  | STATE:      |                         |                               | UTTAR I           | PRADESH                       |        |                                        |                          |            |                     |               |             |
| 5.  | COUNT       | RY:                     |                               | INDIA             |                               |        |                                        |                          |            |                     |               |             |
| 6.  | PINCOI      | )E:                     |                               | 208020            |                               |        |                                        |                          |            |                     |               |             |
| 7.  | POLICE      | STATION:                |                               | RATANL            | ALNAGAR                       |        |                                        |                          |            |                     |               |             |
| 8.  | PHONE       | NUMBER:                 |                               | 91-0512           | -295042                       |        |                                        |                          |            |                     |               |             |
|     |             |                         |                               |                   |                               |        |                                        |                          |            |                     |               |             |
| 9.  | MOBILI      | E NUMBER:               |                               | 845880            | 4784 20.EMA                   | IL ID: | ANURAG.ITPROFES                        | SIONAL@GMAI              | L.COM      |                     |               |             |
| 1.  | EDU         | CATIONA                 | L OUALIE                      | FICATION          |                               |        |                                        |                          |            |                     |               |             |
|     | S.NO.       | COURSE<br>NAME          | SPECIALITY                    | INSTITUTE         | UNIVERSITY                    | YEAF   | R SUBJECT                              |                          |            | MARKS<br>OBT./GRADE | MARKS<br>TOT. | PERCENTA    |
|     | 1           | BSC                     |                               | AIIMS DELHI       | AIIMS DELHI                   | 2018   | NURSING SUBJECT                        | rs                       |            | 400                 | 500           | 80.00       |
|     | 2           | 12 TH                   |                               | CENTRAL           | CBSE                          | 2015   | GENERAL HINDI, I                       |                          | , PHYSICS  | 300                 | 500           | 60.00       |
|     |             |                         |                               | SCHOOL<br>CENTRAL |                               |        | CHEMISTRY<br>HINDI, ENGLISH, N         | AATH SCIENCE             | SOCIAL     |                     |               |             |
|     | 3           | 10 TH                   |                               | SCHOOL            | CBSE                          | 2013   | SCIENCE, SANSKRI                       |                          | SOCIAL     | 350                 | 500           | 70.00       |
| 22. | PRO         | FESSION                 | AL EXPE                       | RIENCE            |                               |        |                                        |                          |            |                     |               |             |
|     | S.NO.       | DESIGNATIO              | ON                            | COLLEGE/INS       | TITUTE                        |        | FROM                                   | TO                       | то         | TAL EXP.            |               |             |
|     | 1           | NURSING OF              | FICER                         | AIIMS RISHIK      | ESH                           |        | UESDAY, JANUARY<br>, 2019              | SATURDAY, AU<br>10, 2019 | GUST 0 Y   | 'EAR(S) 7 MONTH(    | [S] 9 DAY(S]  | )           |
|     | 2           | NURSING OF              | FICER                         | AIIMS DELHI       |                               |        | UNDAY, JULY 1,<br>018                  | MONDAY,<br>DECEMBER 31   | , 2018 0 Y | 'EAR(S) 5 MONTH(    | (S) 30 DAY(   | s)          |
|     | A \$ 47.4 1 |                         | TINCTIO                       | N AND PR          | TEC IE A                      | NV     |                                        |                          |            |                     |               |             |
|     | AVVAL       | <b>U</b> 3, DI3         | Inchio                        | N AND PR          | LES, IF A                     | IN I   |                                        |                          |            |                     |               |             |
| 4.  | PUBI        | LICATION                | I                             |                   |                               |        |                                        |                          |            |                     |               |             |
|     | S.NO.       | PUBLICATIO              | ON                            |                   |                               |        |                                        |                          |            |                     |               |             |
|     | 1           |                         | ICBRIDE WJ, I<br>NOV 20;185(1 |                   | HIELD J, TAYLO                | OR CT, | SMITH IL, CRAIG SE                     | 3, SMITH GA. HE          | NDRA VIR   | US INFECTION IN     | A VETERIN     | ARIAN. MED  |
|     | 2           | . FLETCHER              | D, WAGSTAFF                   | -                 |                               |        | GY IN ELITE SPORT<br>9.03.009.         | ITS EMERGEN              | CE, APPLI  | CATION AND FUTU     | JRE. PSYCH    | OL SPORT    |
|     | 3           | BENGTSSON<br>PIEMME TE, | S, SOLHEIM I<br>REINHOFF O,   | BG. ENFORCEM      | ENT OF DATA I<br>INFO 92. PRO | PROTE  | ECTION, PRIVACY AN<br>NGS OF THE 7TH W |                          |            |                     |               |             |

| 13. CI        | ITY:                                |                               |               | F                | KANPUR       |              |                       |                                                             |                                           |       |                     |               |               |
|---------------|-------------------------------------|-------------------------------|---------------|------------------|--------------|--------------|-----------------------|-------------------------------------------------------------|-------------------------------------------|-------|---------------------|---------------|---------------|
| 4. S1         | TATE:                               |                               |               | U                | JTTAR I      | PRADESH      |                       |                                                             |                                           |       |                     |               |               |
| <u>;. c</u>   | OUNTE                               | RY:                           |               | 1                | NDIA         |              |                       |                                                             |                                           |       |                     |               |               |
| _             | INCOD                               |                               |               |                  | 08020        |              |                       |                                                             |                                           |       |                     |               |               |
| $\rightarrow$ |                                     | STATION:                      |               |                  |              | ALNAGAR      |                       |                                                             |                                           |       |                     |               |               |
| PI            | HONE                                | NUMBER:                       |               | 9                | 1-0512       | -295042      |                       |                                                             |                                           |       |                     |               |               |
| -             | OPULE                               | NUMBER:                       |               |                  | 10000        | 1794 20 EMA  | II ID:                | ANUPAGITPROFES                                              | SIONAL@GMAIL.COM                          |       |                     |               |               |
|               |                                     |                               |               |                  |              | 1704 20.EPIA | L ID.                 | ANORAGITEROFES                                              | STORAL@OPIAIL.COPI                        |       |                     |               |               |
|               |                                     |                               | L QUALIE      | TCAL             | IUN          | 1            |                       |                                                             |                                           |       |                     |               |               |
| 5             |                                     | COURSE<br>NAME                | SPECIALITY    | INSTI            | TUTE         | UNIVERSITY   |                       | -                                                           |                                           |       | MARKS<br>OBT./GRADE | MARKS<br>TOT. | PERCENTAGE    |
|               | 1                                   | BSC                           |               | AIIMS D          |              | AIIMS DELHI  | 2018                  | NURSING SUBJECT                                             |                                           |       | 400                 | 500           | 80.00         |
|               | 2                                   | 12 TH                         |               | CENTRA<br>SCHOOI |              | CBSE         | 2015                  | GENERAL HINDI, E<br>CHEMISTRY                               | NGLISH, MATH, PHYS                        | ICS,  | 300                 | 500           | 60.00         |
|               | 3                                   | 10 TH                         |               | CENTRA<br>SCHOOI |              | CBSE         | 2013                  | HINDI, ENGLISH, M<br>SCIENCE, SANSKRI                       | IATH, SCIENCE, SOCIA<br>T                 | L     | 350                 | 500           | 70.00         |
| I             | PRO                                 | FESSION                       | AL EXPE       | RIEN             | CE           |              |                       |                                                             |                                           |       |                     |               |               |
| 1             | S.NO. DESIGNATION COLLEGE/INSTITUTE |                               |               |                  |              | FROM         | TO                    | тот                                                         | AL EXP.                                   |       |                     |               |               |
|               | 1                                   | NURSING OF                    | FFICER        |                  | MS RISHIKESH |              |                       | UESDAY, JANUARY<br>, 2019                                   | SATURDAY, AUGUST<br>10, 2019              | 0 YE  | AR(S) 7 MONTH(S     | 5) 9 DAY(S)   | )             |
| Γ             | 2                                   | 2 NURSING OFFICER AIIMS DELHI |               |                  |              |              | UNDAY, JULY 1,<br>018 | MONDAY,<br>DECEMBER 31, 2018 0 YEAR(S) 5 MONTH(S) 30 DAY(S) |                                           |       |                     |               |               |
| A             | WAR                                 | RDS. DIS                      | TINCTIO       | N ANI            | D PRI        | ZES, IF A    | NY                    |                                                             |                                           |       |                     |               |               |
| ⊨             |                                     | ICATION                       |               |                  |              |              |                       |                                                             |                                           |       |                     |               |               |
| -             |                                     |                               |               |                  |              |              |                       |                                                             |                                           |       |                     |               |               |
| P             |                                     | PUBLICATIO                    |               | PROOVE           | 0.01.01      |              | D CT                  |                                                             |                                           |       | CINERCEION IN A     | UPTODIN       |               |
|               |                                     | AUST. 2006 I                  | NOV 20;185(1  | .0):562-6        | 54.          |              |                       |                                                             | , SMITH GA. HENDRA                        |       |                     |               |               |
|               |                                     | EXERC. 2009                   | 9;10(4):427-3 | 4. DOI:1         | 0.1016/      | J.PSYCHSPOR  | r.2009                | 9.03.009.                                                   | ITS EMERGENCE, AP                         |       |                     |               |               |
|               | 3                                   | PIEMME TE,                    | REINHOFF O    | EDITOR           | S. MED       |              | CEEDI                 | NGS OF THE 7TH W                                            | ID SECURITY IN MEDI<br>ORLD CONGRESS ON 1 |       |                     |               |               |
| 5. P          |                                     |                               | ENTATION      |                  |              |              |                       |                                                             |                                           |       |                     |               |               |
| U             |                                     |                               |               |                  | ONS          | WHY YOU      | AR                    | E SPECIALLY (                                               | OR UNIQUELY C                             | юм    | PETENT/MO           | OTIVATI       | ED TO         |
|               |                                     |                               |               |                  |              |              |                       |                                                             | N INSTITUTE O                             |       |                     |               |               |
|               |                                     |                               |               |                  |              |              |                       | CESS AT WORK AND<br>ANIZATION AS A W                        | KNOW HOW TO INST<br>HOLE.                 | ILL T | HAT MINDSET IN      | TO EVERY      | EMPLOYEE      |
| Ť             |                                     |                               |               |                  |              |              |                       |                                                             |                                           | _     |                     |               |               |
|               |                                     |                               |               |                  |              |              |                       |                                                             |                                           |       |                     |               |               |
|               |                                     |                               |               |                  | E            | dit/Update   |                       | ( Si                                                        | ibmit Application                         | n     |                     |               |               |
|               |                                     |                               |               |                  |              |              |                       |                                                             |                                           |       |                     |               |               |
|               |                                     |                               |               |                  |              |              |                       |                                                             |                                           |       | ( CI                | lick subi     | mit if you    |
|               |                                     |                               |               |                  |              |              |                       |                                                             |                                           |       | a                   | oplicatio     | n form,       |
|               |                                     |                               |               |                  |              |              |                       |                                                             |                                           |       |                     | •             | ate button    |
|               |                                     |                               |               |                  |              |              |                       |                                                             |                                           |       |                     | · · ·         |               |
|               |                                     |                               |               |                  |              |              |                       |                                                             |                                           |       |                     | emembe        | -             |
|               |                                     |                               |               |                  |              |              |                       |                                                             |                                           |       | <b>A</b>            | pplicatio     | on button yo  |
|               |                                     |                               |               |                  |              |              |                       |                                                             |                                           |       | e                   | dit vour :    | application f |
|               |                                     |                               |               |                  |              |              |                       |                                                             |                                           |       |                     |               |               |

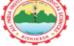

## ALL INDIA INSTITUTE OF MEDICAL SCIENCES RISHIKESH

TUTOR/CLINICAL INSTRUCTOR (NURSING)

APPLICATION NUMBER: AIIMSRISH005

| PEI | RSON                                                                                                    | AL DETA                                                                                                    | ILS                                                                                                    |                        |                                                                 |        |                                                            |              |            |                               |          |                           |  |  |  |
|-----|----------------------------------------------------------------------------------------------------|----------------------------------------------------------------------------------------------------|----------------------------------------------------------------------------------------------------|------------------------|-----------------------------------------------------------------|--------|------------------------------------------------------------|--------------|------------|-------------------------------|----------|---------------------------|--|--|--|
|     |                                                                                                    |                                                                                                    |                                                                                                    |                        |                                                                 |        |                                                            |              | (          |                               | DI DAGD  |                           |  |  |  |
|     | NAME:                                                                                                    |                                                                                                    |                                                                                                    | ANURA                  | ANURAG KRISHNA SHUKLA                                           |        |                                                            |              |            |                               |          | PATSE HERE<br>ED PASSPORT |  |  |  |
|     | FATHE                                                                                                    | R'S NAME:                                                                                                    |                                                                                                    | SUREN                  | SURENDRA PRASAD SHUKLA                                          |        |                                                            |              |            | 4                             |          | IOTO HERE                 |  |  |  |
|     | DATE O                                                                                                    | F BIRTH                                                                                                    |                                                                                                    | 02-10-1                | 02-10-1988 ; AGE: 30 YEAR(S) 10 MONTH(S) 23 DAY(S)              |        |                                                            |              |            | HOTO I                        |          |                           |  |  |  |
|     | NATION                                                                                                    | NALITY:                                                                                                    |                                                                                                    | INDIAN                 | INDIAN                                                          |        |                                                            |              |            |                               |          |                           |  |  |  |
|     | GENDE                                                                                                    | R :                                                                                                    |                                                                                                    | MALE                   | MALE                                                            |        |                                                            |              |            |                               |          |                           |  |  |  |
|     | MARIT/                                                                                                    | AL STATUS:                                                                                                    |                                                                                                    | MARRI                  | MARRIED JOB CATEGORY: MEDICAL                                   |        |                                                            |              |            | AILABLE                       |          |                           |  |  |  |
| _   |                                                                                                    | E NAME.:                                                                                                    |                                                                                                    |                        |                                                                 |        |                                                            |              |            |                               |          |                           |  |  |  |
|     |                                                                                                    | OUNCIL REG                                                                                                    | ISTRATION N                                                                                                |                        | 12345                                                           |        |                                                            |              |            |                               |          |                           |  |  |  |
| _   | STATE:                                                                                                    |                                                                                                    |                                                                                                    |                        | MADHYA PRADESH                                                  |        |                                                            |              |            |                               |          |                           |  |  |  |
| _   | CATEGO                                                                                                    |                                                                                                    |                                                                                                    |                        | UR                                                              |        |                                                            |              |            | here -                        | C+       | Ly .                      |  |  |  |
| 1.  | RESERVATION DESIRED (PWD):                                                                                                    |                                                                                                    |                                                                                                    |                        | MADHYA PRADESH<br>UR<br>YES RESERVATION TYPE ONE LEG DISABILITY |        |                                                            |              |            |                               |          |                           |  |  |  |
|     | CONT                                                                                                    | FACT DE                                                                                                    | TAILS                                                                                                    |                        |                                                                 |        |                                                            |              |            |                               |          |                           |  |  |  |
| 2.  | CORRE                                                                                                    | SPONDENCE                                                                                                    | ADDRESS:                                                                                                   | PLOT N                 | PLOT NO-277, CHANKYAPURI                                        |        |                                                            |              |            |                               |          |                           |  |  |  |
| _   | CITY:                                                                                                    |                                                                                                    |                                                                                                    |                        | KANPUR                                                          |        |                                                            |              |            |                               |          |                           |  |  |  |
| _   | STATE:                                                                                                    |                                                                                                    |                                                                                                    |                        | PRADESH                                                         |        |                                                            |              |            |                               |          |                           |  |  |  |
| _   | COUNTRY:                                                                                                    |                                                                                                    |                                                                                                    | INDIA                  |                                                                 |        |                                                            |              |            |                               |          |                           |  |  |  |
| _   |                                                                                                    | PINCODE:                                                                                                    |                                                                                                    |                        | )                                                               |        |                                                            |              |            |                               |          |                           |  |  |  |
| _   |                                                                                                    | POLICE STATION:                                                                                                    |                                                                                                    |                        | 208020<br>RATANLALNAGAR                                         |        |                                                            |              |            |                               |          |                           |  |  |  |
| _   | PHONE NUMBER:                                                                                                    |                                                                                                    |                                                                                                    |                        | 2-295042                                                        |        |                                                            |              |            |                               |          |                           |  |  |  |
|     |                                                                                                    |                                                                                                    |                                                                                                    |                        |                                                                 |        |                                                            |              |            |                               |          |                           |  |  |  |
| .9. | MOBILI                                                                                                    | E NUMBER:                                                                                                    |                                                                                                    | 845880                 | 4784 20.EMA                                                     | IL ID: | ANURAG.ITPROFES                                            | SIONAL@GMAIL | COM        |                               |          |                           |  |  |  |
| 21. | EDUCATIONAL QUALIFICATION                                                                                                    |                                                                                                    |                                                                                                    |                        |                                                                 |        |                                                            |              |            |                               |          |                           |  |  |  |
|     | S.NO.                                                                                                    | COURSE                                                                                                    | SPECIALITY                                                                                                 | INSTITUTE              | UNIVERSITY                                                      | YEAR   | SUBJECT                                                    |              | MARKS      | MARKS                         | PERCENTA |                           |  |  |  |
|     |                                                                                                    | NAME STECHALTT INSTITU                                                                                                  |                                                                                                    |                        |                                                                 |        |                                                            |              |            | OBT./GRADE                    | TOT.     | 00.00                     |  |  |  |
|     | 2                                                                                                    | BSC<br>12 TH                                                                                                    |                                                                                                    | AIIMS DELHI<br>CENTRAL | CBSE                                                            | 2018   | NURSING SUBJECTS<br>GENERAL HINDI, ENGLISH, MATH, PHYSICS, |              |            | 400<br>300                    | 500      | 80.00                     |  |  |  |
|     |                                                                                                    | SCHO                                                                                                    |                                                                                                    | SCHOOL                 |                                                                 |        | CHEMISTRY                                                  |              |            |                               |          |                           |  |  |  |
|     | 3                                                                                                    | 10 TH                                                                                                    |                                                                                                    | CENTRAL<br>SCHOOL      | CBSE                                                            | 2013   | HINDI, ENGLISH, MATH, SCIENCE, SOCI<br>SCIENCE, SANSKRIT   |              |            | 350                           | 500      | 70.00                     |  |  |  |
| 22. | PRO                                                                                                    | FESSION                                                                                                    | AL EXPE                                                                                                    | RIENCE                 |                                                                 |        |                                                            |              |            |                               |          |                           |  |  |  |
| _   | S.NO.                                                                                                    |                                                                                                    |                                                                                                    |                        | LEGE/INSTITUTE FROM TO                                          |        |                                                            |              | TOTAL EXP. |                               |          |                           |  |  |  |
|     | 5.100                                                                                                    | DESIGNATI                                                                                                    | ON                                                                                                    | COLLEGE/ IN            | LEGE/INSTITUTE                                                  |        | UESDAY, JANUARY SATURDAY, AU                               |              | IGUST      |                               |          |                           |  |  |  |
|     | 1                                                                                                    | NURSING OFFICER AIIMS                                                                                                   |                                                                                                    | AIIMS RISHIE           |                                                                 |        | 2019 10, 2019                                              |              | 0 YI       | 0 YEAR(S) 7 MONTH(S) 9 DAY(S) |          |                           |  |  |  |
|     | 2 NURSING OFFICER AIIMS                                                                                                    |                                                                                                    |                                                                                                    | AIIMS DELHI            |                                                                 |        | JNDAY, JULY 1, MONDAY,<br>DECEMBER 31, 2018 0 YEA          |              |            | EAR(S) 5 MONTH(S) 30 DAY(S)   |          |                           |  |  |  |
| 23. | AWAI                                                                                                    | RDS, DIS                                                                                                    | TINCTIO                                                                                                    | N AND PR               | IZES, IF A                                                      | NY     |                                                            |              |            |                               |          |                           |  |  |  |
| 24. | PUBI                                                                                                    | LICATION                                                                                                    | N                                                                                                    |                        |                                                                 |        |                                                            |              |            |                               |          |                           |  |  |  |
| 1   | S.NO.                                                                                                    | PUBLICATI                                                                                                    | ON                                                                                                    |                        |                                                                 |        |                                                            |              |            |                               |          |                           |  |  |  |
|     | HANNA JN, MCBRIDE WJ, BROOKES DL, SHIELD J, TAYLOR CT, SMITH IL, CRAIG SB, SMITH GA. HENDRA VIRUS INFECTION IN A VETERINARIAN. MED J<br>AUST. 2006 NOV 20;185(10):562-64.                                                                                                    |                                                                                                    |                                                                                                    |                        |                                                                 |        |                                                            |              |            |                               |          |                           |  |  |  |
|     | 2                                                                                                    | FI FTCHER D. WARSTAFF CRD. ORGANISATIONAL PSYCHOLOGY IN FLITE SPORT. ITS EMERGENCE APPLICATION AND FUTURE PSYCHOL SPORT |                                                                                                    |                        |                                                                 |        |                                                            |              |            |                               |          |                           |  |  |  |
|     | BENGTSSON S, SOLHEIM BG, ENFORCEMENT OF DATA PROTECTION, PRIVACY AND SECURITY IN MEDICAL INFORMATICS. IN: LUN KC. DEGOULET P.<br>3 PIEMME TE, REINHOFF O, EDITORS. MEDINFO 92. PROCEEDINGS OF THE 7TH WORLD CONGRESS ON MEDICAL INFORMATICS; 1992 SEP 6-10;<br>GENEVA. SWITZERLAND. AMSTERDAM: NORTH HOLLAND; 1992. P. 1561-5 |                                                                                                    |                                                                                                    |                        |                                                                 |        |                                                            |              |            |                               |          |                           |  |  |  |
|     |                                                                                                    |                                                                                                    |                                                                                                    |                        | NORTH HULLA                                                     | ND) 15 | 772, F. 1301-5                                             |              |            |                               |          |                           |  |  |  |
| 25. | рдрб                                                                                                    | R PRESE                                                                                                    | PAPER PRESENTATION<br>UPP: UNIQUE/SPECIAL REASONS WHY YOU ARE SPECIALLY OR UNIQUELY COMPETENT/MOTIVATED TO |                        |                                                                 |        |                                                            |              |            |                               |          |                           |  |  |  |
| _   |                                                                                                    |                                                                                                    |                                                                                                    | -                      | 14111111111                                                     |        |                                                            |              |            |                               | 0.000    | ID #0                     |  |  |  |
| 26. | UPP:                                                                                                    | UNIQUE                                                                                                    | /SPECIAL                                                                                                   | REASONS                |                                                                 |        | E SPECIALLY (<br>L WHICH IS A                              | -            |            |                               |          |                           |  |  |  |

| PAPER PRESENTATION                                                                                                    |                                                                                                    |  |  |  |  |  |  |  |
|----------------------------------------------------------------------------------------------------|----------------------------------------------------------------------------------------------------|--|--|--|--|--|--|--|
| <b>UPP:</b> UNIQUE/SPECIAL REASONS WHY YOU ARE SPECIALLY OR UNIQUELY COMPETENT/MOTIVATED TO HELP ACHIVE THE MANDATE OF AIIMS BHOPAL WHICH IS AN INSTITUTE OF NATIONAL IMPORTANCE.                                                                                                    |                                                                                                    |  |  |  |  |  |  |  |
| I SEE MYSELF AS TOTALLY PERSONALLY ACCOUNTABLE FOR MY SUCCESS AT WORK AND KNOW HOW TO INSTILL THAT MINDSET INTO EVEN<br>EMPLOYEE THAT WORKS FOR AND WITH ME TO CREATE SUCCESS FOR THE ORGANIZATION AS A WHOLE.                                                                                                    |                                                                                                    |  |  |  |  |  |  |  |
| PROOF OF PAYMENT                                                                                                    |                                                                                                    |  |  |  |  |  |  |  |
| PAYMENT ID:NIL PAYMENT AMOUNT: NIL                                                                                                    |                                                                                                    |  |  |  |  |  |  |  |
| TRANSACTION NO: NIL                                                                                                    |                                                                                                    |  |  |  |  |  |  |  |
|                                                                                                    |                                                                                                    |  |  |  |  |  |  |  |
| DECLARATION                                                                                                    |                                                                                                    |  |  |  |  |  |  |  |
| I ANURAG KRISHNA SHUKLA HEREBY DECLARE THAT ALL THE STATEMENTS MADE IN THIS APPLICATION ARE TRUE, COMPLETE AND<br>CORRECT TO THE BEST OF MY KNOWLEDGE AND BELIEF. IN THE EVENT OF ANY INFORMATION BEING FOUND FALSE OR INCORRECT OR<br>INELIGIBLE AND DELETED BEFORE OR AFTER EXAM / INTERVIEW, I HEREBY CONVEY MY CONSENT FOR CANCELLATION OF MY CANDIDATURE. |                                                                                                    |  |  |  |  |  |  |  |
| PLACE:                                                                                                    | SIGNATURE OF THE CANDIDATE                                                                                                    |  |  |  |  |  |  |  |
| DATE:                                                                                                    |                                                                                                    |  |  |  |  |  |  |  |
|                                                                                                    |                                                                                                    |  |  |  |  |  |  |  |
|                                                                                                    |                                                                                                    |  |  |  |  |  |  |  |
|                                                                                                    | HELP ACHIVE THE MANDAT<br>I SEE MYSELF AS TOTALLY PERSONAI<br>EMPLOYEE THAT WORKS FOR AND V<br>PROOF OF PAYMENT<br>PAYMENT ID:NIL<br>TRANSACTION NO: NIL<br>DECLARATION<br>I ANURAG KRISHNA SHUKLA HEF<br>CORRECT TO THE BEST OF MY KNOW<br>INELIGIBLE AND DELETED BEFORE OF<br>PLACE: |  |  |  |  |  |  |  |

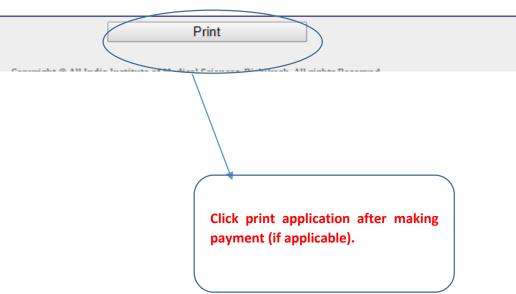